## Mac Method.exe

## Rapid

## $\overline{2}$

Mac Method.exe

## $3$

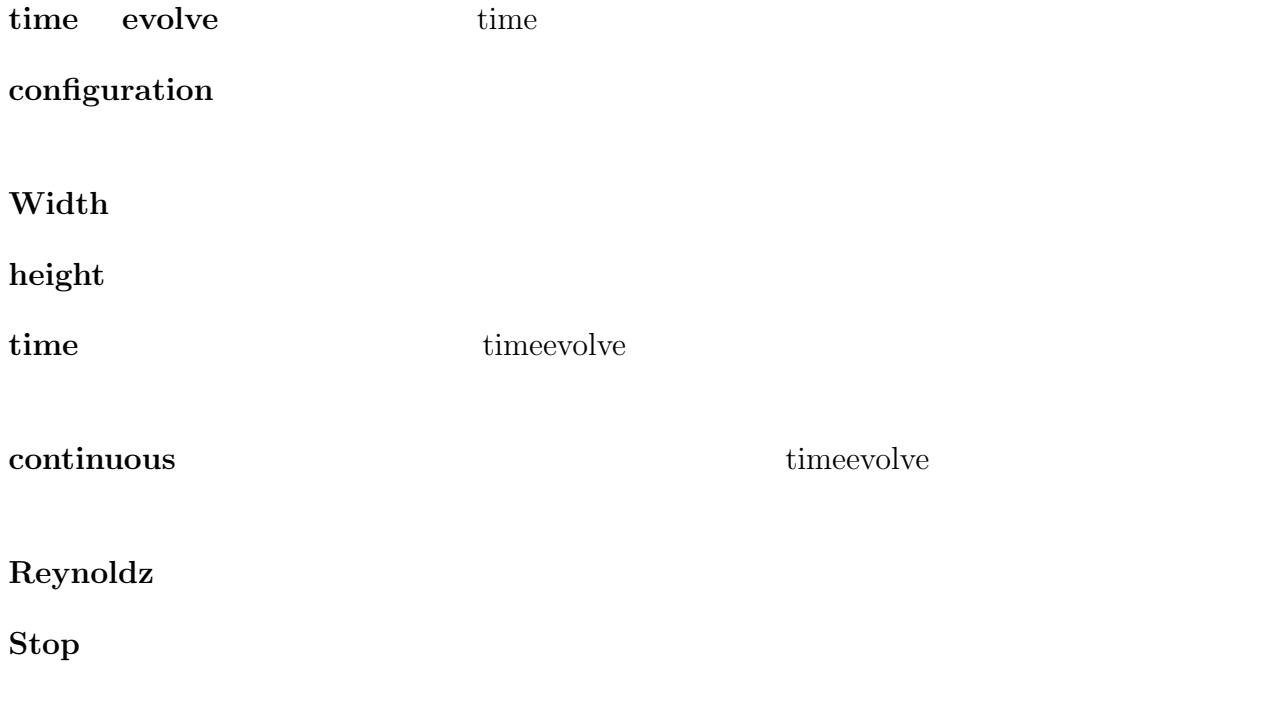

 $4 \overline{\phantom{a}}$ 

$$
u=0.5, v=0 \t\t u=0, v=0
$$

 $p=0$ 

$$
u=0, v=0,
$$

$$
\begin{array}{cc}\n \text{n} & \qquad \text{dp/dn=0} \\
\text{dp/dn=0}\n \end{array}
$$

$$
\frac{\partial u}{\partial t} + u \frac{\partial u}{\partial x} + v \frac{\partial y}{\partial u} = -\frac{1}{\rho} \frac{\partial p}{\partial x} + \frac{\mu}{\rho} \frac{\partial^2 u}{\partial x^2} + \frac{\partial^2 u}{\partial y^2}
$$
(4.1)

$$
\frac{\partial v}{\partial t} + u \frac{\partial v}{\partial x} + v \frac{\partial v}{\partial u} = -\frac{1}{\rho} \frac{\partial p}{\partial y} + \frac{\mu}{\rho} \frac{\partial^2 v}{\partial x^2} + \frac{\partial^2 v}{\partial y^2}
$$
(4.2)

(4.3)